|            | AMBLECOTE          |                             |                |   |
|------------|--------------------|-----------------------------|----------------|---|
| Phase: KS1 | Subject: Computing | Focus: Animated Story Books | Term: Spring 1 | 的 |

| What I should already know?           • How to log onto Purple Mash using my username and password. |                                                                                   | Knowledge<br>With 2Create a Story, you can create e-books including animated pages, sounds,<br>narration and music. |                                                                                 |  |
|----------------------------------------------------------------------------------------------------|-----------------------------------------------------------------------------------|----------------------------------------------------------------------------------------------------|---------------------------------------------------------------------------------|--|
|                                                                                                    |                                                                                   |                                                                                                    |                                                                                 |  |
| Animation                                                                                           | Process of giving the illusion of movement to drawings and models.                | As well as adding ani                                                                                               | As well as adding animation to the story, it can be improved by adding sounds o |  |
| E-Book                                                                                              | A book that can be read on the computer or on a tablet.                           | sound effects to the different pages.                                                                               |                                                                                 |  |
| Display Board                                                                                       | A way to share your work on Purple Mash.                                          | R                                                                                                    |                                                                                 |  |
| File                                                                                                | A piece of work on the computer.                                                  |                                                                                                    | By the end of the unit I should know                                            |  |
| Font                                                                                                | The style of text used in a piece of writing on the com-<br>puter or tablet.      |                                                                                                    | <ul> <li>About e-books and the 2Create a Story</li> </ul>                       |  |
| Sound effect                                                                                        | A sound other than speech or music made for use in a play, film or computer file. | tool.                                                                                                    |                                                                                 |  |

Copy and paste

How to add sound to a story, including

voice recording and music that I have

How to work on a more complex story,

including adding backgrounds and

How to share e-books on a class

copying and pasting pages.

display board.

•

•

٠

composed.

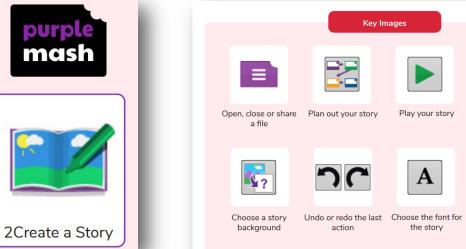

|                                | Key Im              |                 |                                       |
|--------------------------------|---------------------|-----------------|---------------------------------------|
|                                |                     |                 | <b>*</b>                              |
| Open, close or share<br>a file | Plan out your story | Play your story | Add animation and sounds to the story |
| <b>*</b> ?                     | って                  | Α               |                                       |

action

the story

| Question 1 What is 2Create a story?                            | <u>Start</u><br>of Unit | End of<br>Unit |
|----------------------------------------------------------------|-------------------------|----------------|
| A tool to draw pictures.                                       |                         |                |
| Where you can create a story and make it have moving pictures. |                         |                |
| Don't know                                                     |                         |                |

| Question 2 What is an animated story? | <u>Start</u><br>of Unit | <u>End of</u><br><u>Unit</u> |
|---------------------------------------|-------------------------|------------------------------|
| A story where the pictures move.      |                         |                              |
| A story that is fun.                  |                         |                              |
| A story with pictures.                |                         |                              |
| Don't know                            |                         |                              |

| Question 3 How can I make my story better? | <u>Start</u><br>of Unit | End of<br>Unit |
|--------------------------------------------|-------------------------|----------------|
| Adding sound effects.                      |                         |                |
| Making it bigger.                          |                         |                |
| Making the writing smaller                 |                         |                |
| Don't know                                 |                         |                |

| What I would like to find out? |  |  |  |  |
|--------------------------------|--|--|--|--|
|                                |  |  |  |  |
|                                |  |  |  |  |
|                                |  |  |  |  |
|                                |  |  |  |  |
|                                |  |  |  |  |

Answers to my questions...